## 國立東華大學 112 學年度第 2 學期選課注意事項 **112.11.29<sup>版</sup>**

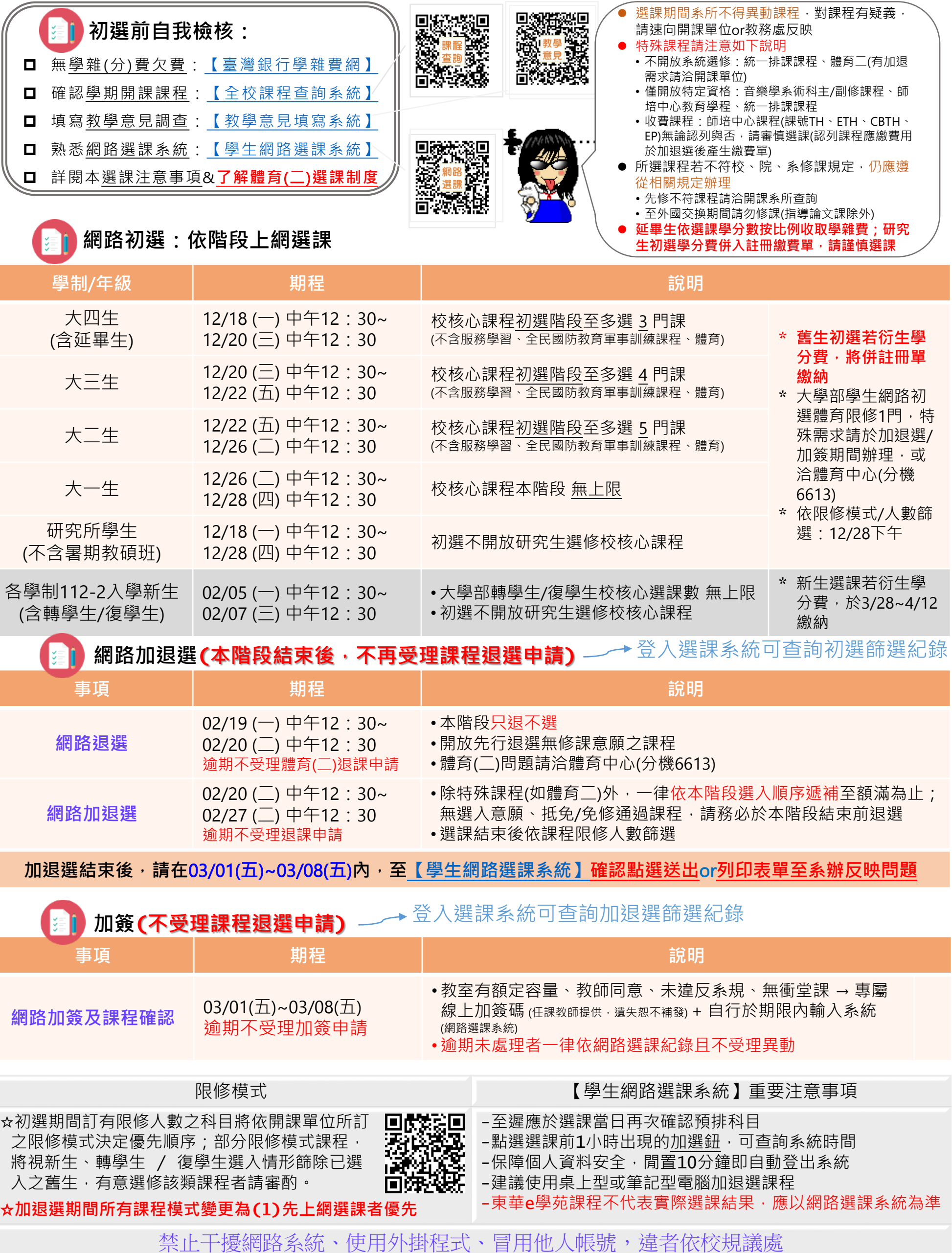